## Searching for Geographical Names in Official Database Using API Service (the Case of Lithuania)

Rita Viliuviene, SE Agricultural Data Center

The 22nd Meeting of UNGEGN Baltic Division Warsaw, 15-17 March 2023

# Lithuanian geonames - examples

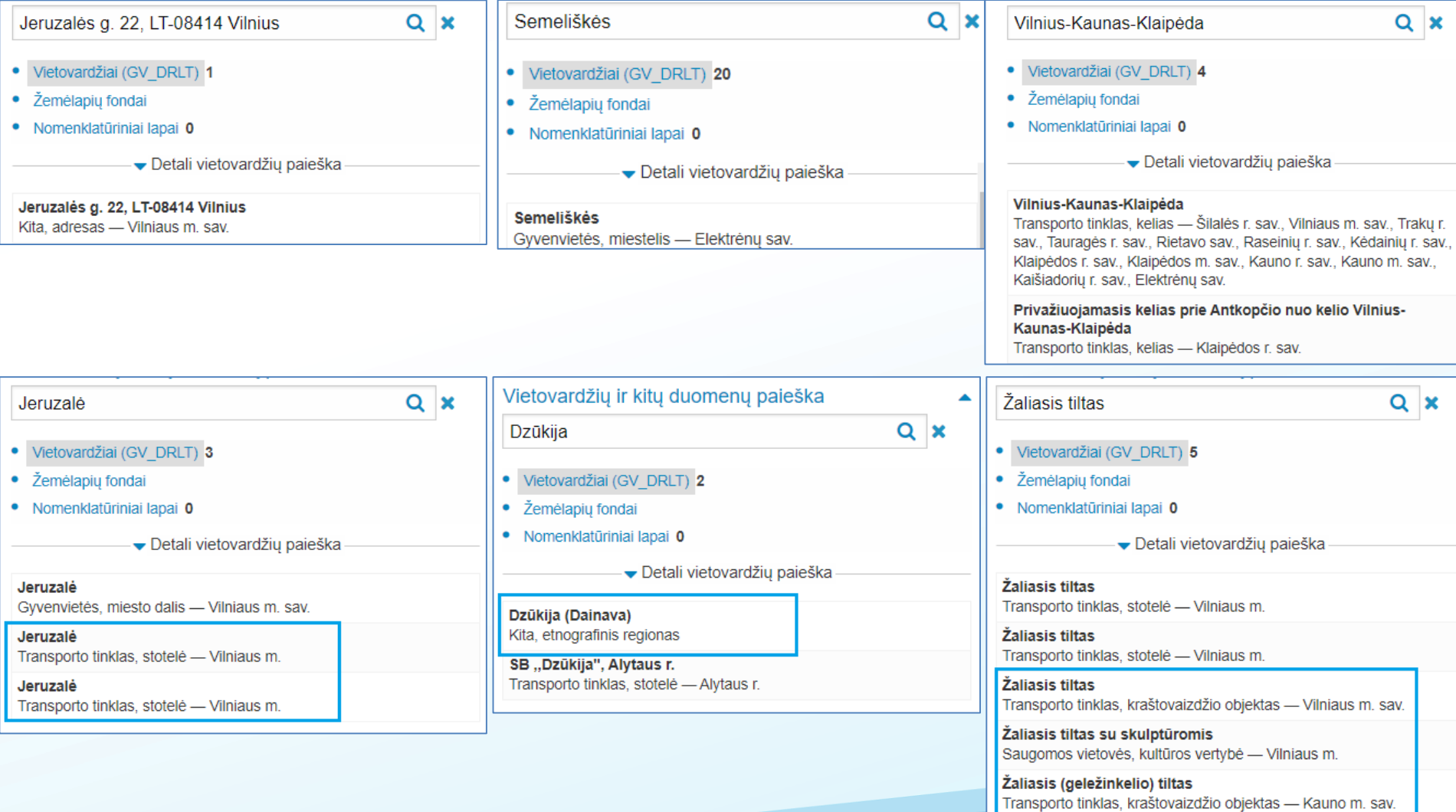

### Lithuanian geonames data set – availability

Different technical possibilities to get the content of GV\_DRLT data set:

- download file
- WMS service
- API search service
- Interactive e-service

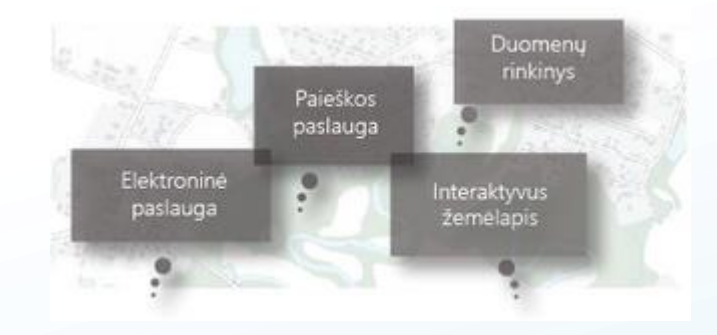

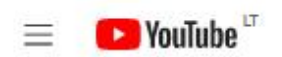

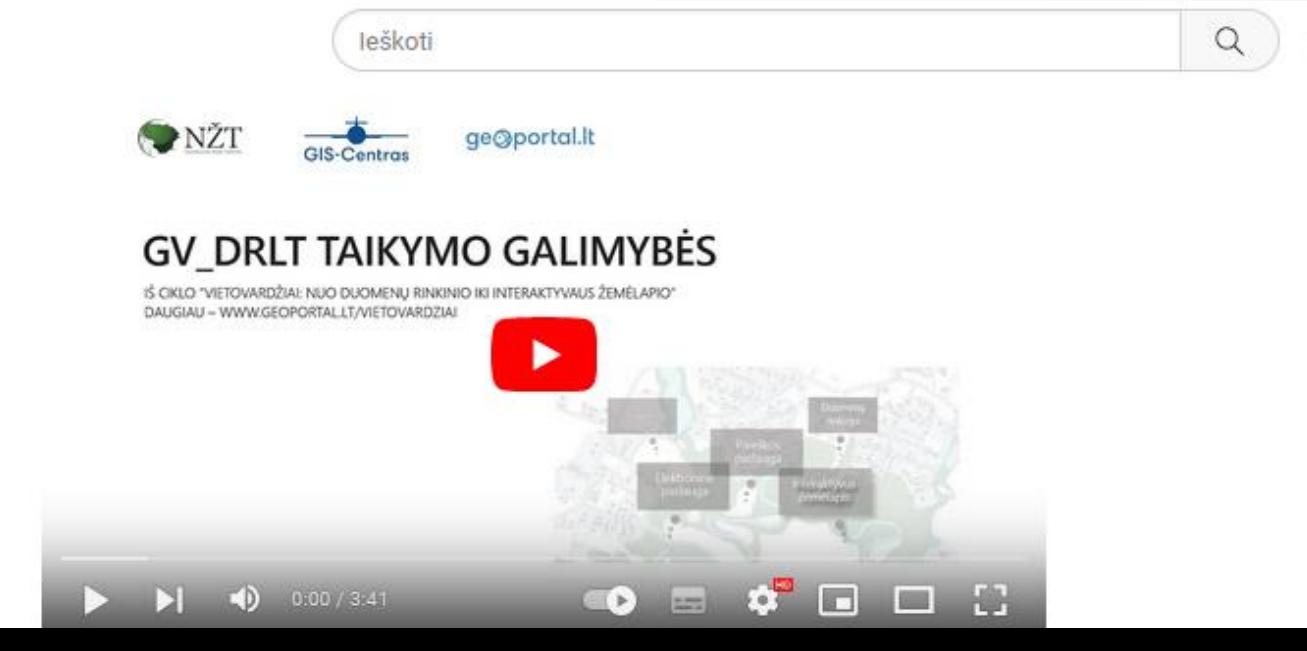

 $\mathbf{J}_\ell$ 

### Lithuanian geonames data set and services in metadata search list

### **The Spatial Data Set of Geographical Names for the Territory of Lithuania (GV\_DRLT):**

- is an official spatial data set in Lithuania (<https://www.geoportal.lt/vietovardziai/Home/PageDownload>)
- The National Land Service under the Ministry of Environment of the Republic of Lithuania is the owner of the data set

### **Example 12 CV DRLT** – the Spatial Data Set of Geographic Place Names for the Republic of Lithuania

Publish date: 2022-10-30 Frequency: pagal poreiki Author: Nacionaliné žemés tarnyba Rating: 5 / Rating count: 1 第六音音音

Summary: Spatial Data Set of Geographic Place Names for the Republic of Lithuania (GV DRLT) is for providing information about map location of geographic objects and additional attribute information about names (spelling, origin information). GV DRLT data set was created using data from different data providers: Institute of Lithuanian Language, National Service of Natural Protected Areas, Cultural Hentage Center, Lithuanian Read Administra Culture, Lithuanian Geological Survey, The Supreme Soviet of the Lithuanian SSR (for collecting abolished settlements during the period of 1940-1990), users og geoportal.it, Instytut badan spraw narodowosciowych (Poland). documents where the legal forms of geographical names are required. Data can be used for map printing or publishing purposes, getting ideas about giving new names to geographical objects (streets, new residential quarters, correct usage of geographical names is important. Geographical names can be used by map authors, journalists, municipality commissions responsible for coordination of usage of geographical names, students, etc.

Metadata XML Compare Order **Glend election** Democi Anne Metadata

### GV DRLT - the Spatial Data Set of Geographic Place Names for the Republic of Lithuania (ArcGIS Mapping Service)

Service type: VIEW SERVICE Publish date: 2022-10-30 Frequency: pagal poreiki Author: Nacionaliné žemés tarnyba Rating: 0 / Rating: 00 (Rating count: 0 1212-1212)

Summary: Spatial Data Set of Geographic Place Names for the Republic of Lithuania (GV\_DRLT) is for providing information about map location of geographic objects and additional attribute information about names (spelling, origin information). GV DRLT data set was created using data from different data providers: Institute of Lithuanian Language, National Service of Natural Protected Areas, Cultural Heritage Center, Lithuanian Road Administr Culture, Lithuanian Geological Survey, The Supreme Soviet of the Lithuanian SSR (for collecting abolished settlements during the period of 1940-1990), users og geopertal.it, Instytut badan spraw narodowosciowych (Poland). documents where the legal forms of geographical names are required. Data can be used for map printing or publishing purposes, getting ideas about giving new names to geographical objects (streets, new residential guarters, correct usage of geographical names is important. Geographical names can be used by map authors, journalists, municipality commissions responsible for coordination of usage of geographical names, students, etc.

Add to Map Metadata Metadata XML Compare Order Find similar

### GV DRLT - the Spatial Data Set of Geographic Place Names for the Republic of Lithuania (WMS service)

Service type: VIEW SERVICE Publish date: 2022-10-30 Frequency: pagal poreikj Author: Nacionaliné žemés tarnyba Rating: 3.8 / Rating count: 4 全全全合

Summary: Spatial Data Set of Geographic Place Names for the Republic of Lithuania (GV\_DRLT) is for providing information about map location of geographic objects and additional attribute information about names (spelling, origin information). GV DRLT data set was created using data from different data providers: Institute of Lithuanian Language, National Service of Natural Protected Areas, Cultural Heritage Center, Lithuanian Road Administr Culture, Lithuanian Geological Survey, The Supreme Soviet of the Lithuanian SSR (for collecting abolished settlements during the period of 1940-1990), users og geopertal.lt, Instytut badan spraw narodowosciowych (Poland). documents where the legal forms of geographical names are required. Data can be used for map printing or publishing purposes, getting ideas about giving new names to geographical objects (streets, new residential quarters, correct usage of geographical names is important. Geographical names can be used by map authors, journalists, municipality commissions responsible for coordination of usage of geographical names, students, etc.

4

### Lithuanian geonames data availability using search functionality

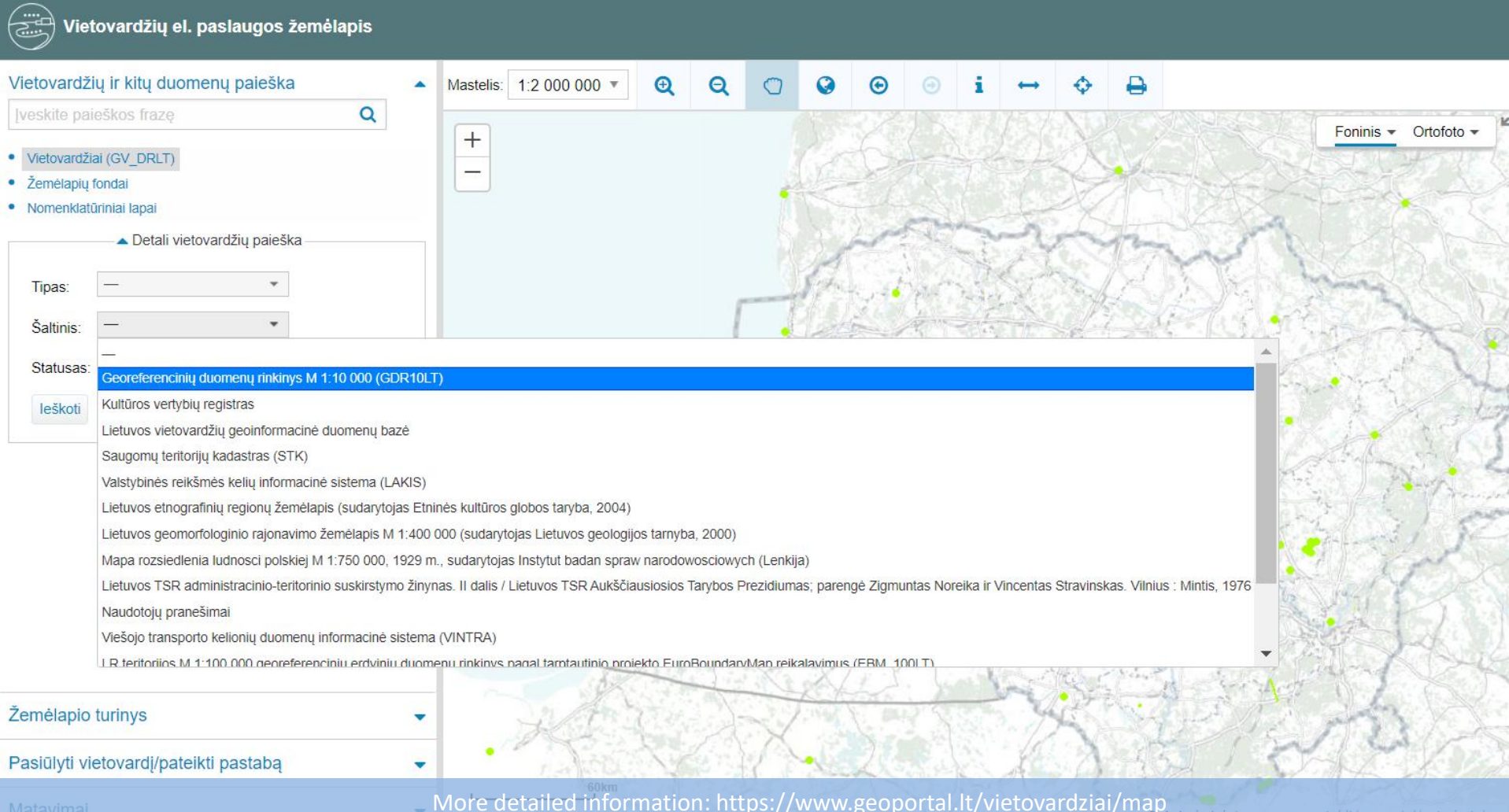

### Lithuanian geonames data availability using API

### **Titulinis** Prisijungt Užsakvti

**Fork 0** 

 $\Box$  Notifications

 $\overrightarrow{11}$  Star 0  $-$ 

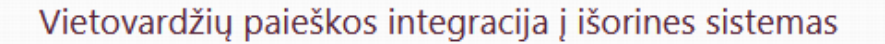

GV\_DRLT duomenų rinkinys pritaikytas viešos vietovardžių duomenų paieškos paslaugos (REST) sukūrimui. Ši paslauga teikia galimybe kitoms informacinėms sistemoms vykdyti vietovardžių paiešką GV\_DRLT duomenų rinkinyje ir integruoti šią paiešką į išorinių aplikacijų funkcionalumą.

LEI portale jgyvendinta GV\_DRLT paieškos paslaugos integracijos galimybė su šių žemėlapių naršyklių API:

- OpenLayers
- Leaflet
- **ESRI JS**

### O

Projektas ir informacija apie GV\_DRLT paieškos paslaugos integraciją į žemėlapių kūrimo aplikacijų API patalpinta Github sistemoje.

GV\_DRLT paieškos serviso URL adresas. Naudojant Elastic search API \_search metodą, GET užklausų pagalba galima vykdyti įvairaus sudėtingumo paiešką GV\_DRLT rinkinyje.

Norėdami naudoti teikiamą vietovardžių duomenų paieškos paslaugą savo sistemose, susisiekite dėl paslaugos naudojimo sutarties sudarymo.

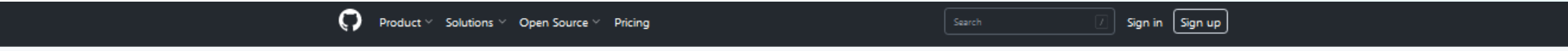

**P** gis-centras / Vietovardziai-API-Maps

<> Code <a>
O Issues | Il Pull requests <a>
O Actions <a>
<a>
<a>
El Projects <br/>
</a>
O Security </a>
</a>
Insights

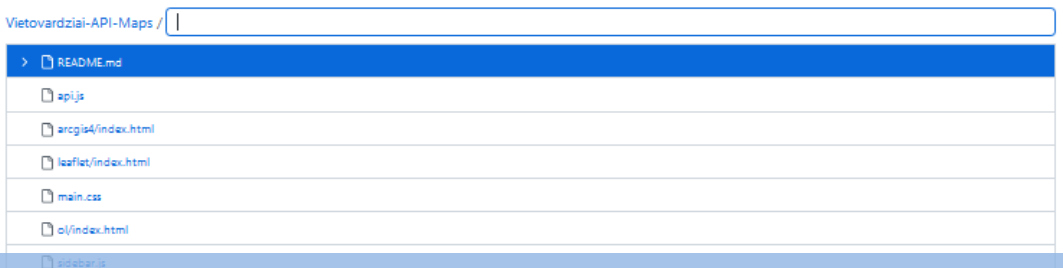

More detailed information: https://www.geoportal.lt/vietovardziai/Home/PageIntegrate

### The integration of geonames search service with the API of the most popular map browsers

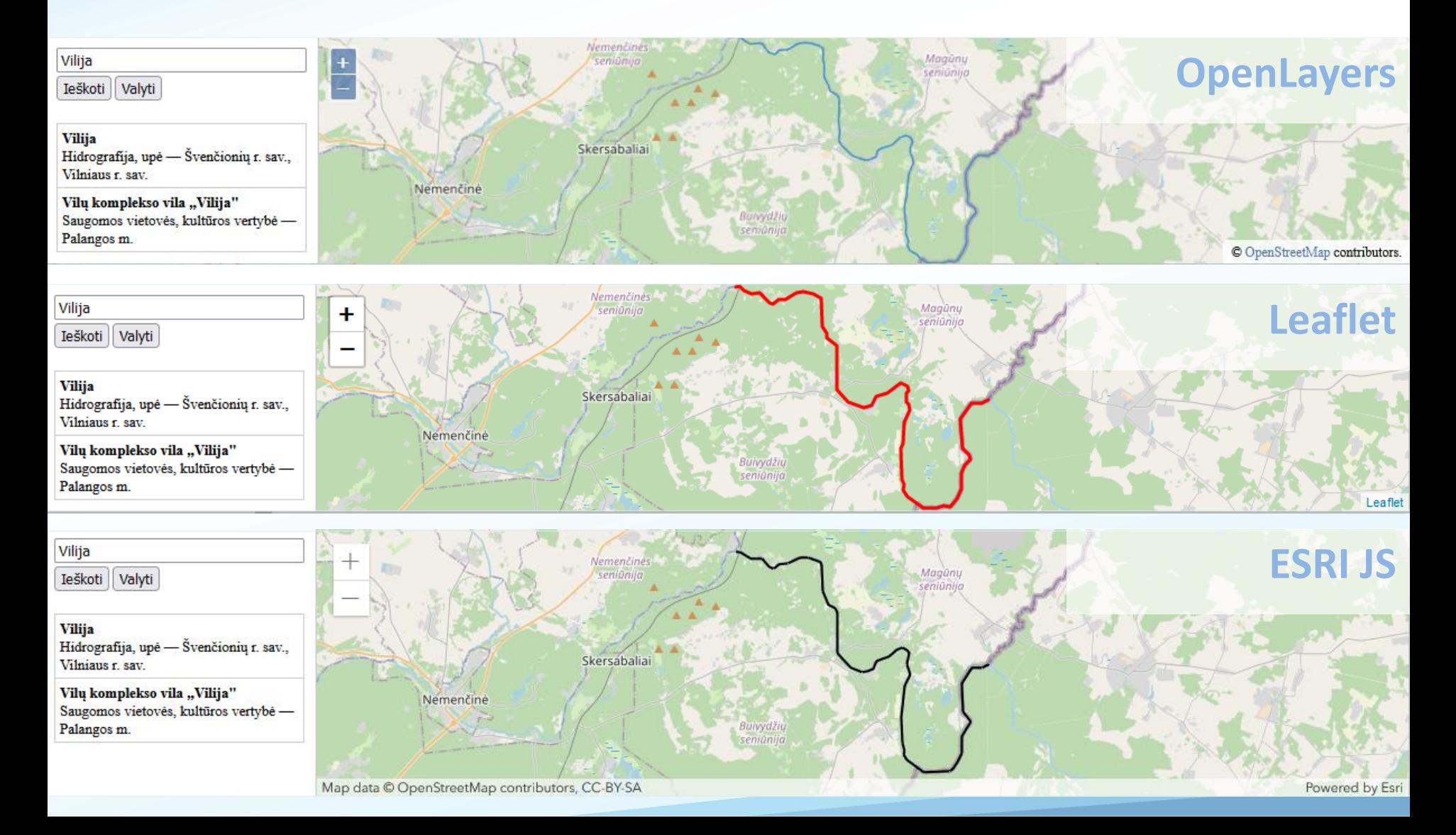

### Elasticsearch as the basis for communication

- GV DRLT search service URL address
- <https://apptest/elasticsearch>
- Elastisearch API search method is used for searching in the database
- Using this method and GET request user clients can perform search in GV\_DRLT data set

Some request examples:

- The city "Kaunas" <https://apptest/elasticsearch?q=kaunas>
- Address "Seliu 66 Vilnius" without diacritical signs [https://apptest/elasticsearch?q=seliu%2066%20vilnius](https://apptest/elasticsearch?q=seliu 66 vilnius)
- The lake "ež. Vištytis" with diacritical signs [https://apptest/elasticsearch?q=e%C5%BE.%20Vi%C5%A1tytis](https://apptest/elasticsearch?q=e%C5%BE. Vi%C5%A1tytis)

# Request parametres

• "q" is the request parameter used for search terms

## Response parametres

- sourceid
- namestatus
- sourcedata
- beginlifespanversion
- esri\_json object geometry in json file format
- municipality
- inspireid
- subtype
- name
- sourceofname
- localtype
- objectid
- geometryType the type of object geometry
- $q$ yvsk for the population size
- namegenitive
- maxx, maxy; minx, miny for the boundary size of the object
- locationx, locationy for geometrical center point of the object

# Ranking the results in accordance to different geonames search criteria

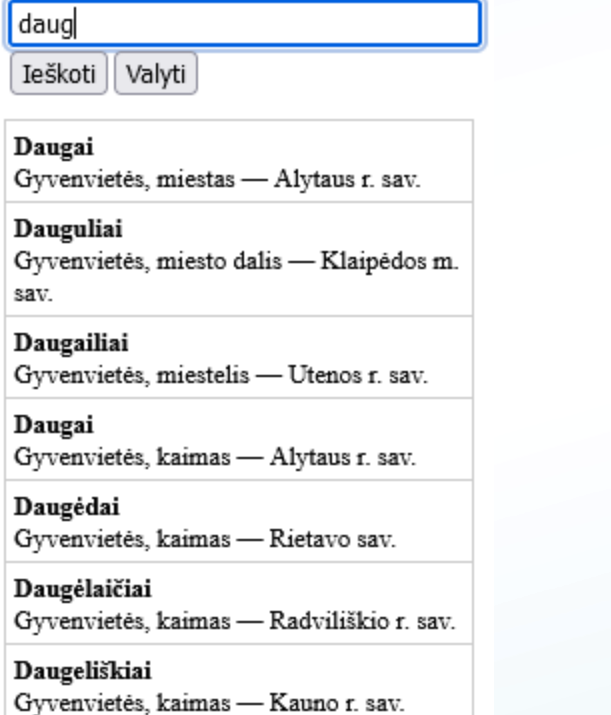

**Dauglaukis** Gyvenvietės, kaimas - Tauragės r. sav.

Dauginčiai Gyvenvietės, kaimas - Kretingos r. sav.

Daugidonys Gyvenvietės, kaimas — Šalčininkų r. sav.

Daugirdai Gyvenvietės, kaimas - Marijampolės sav.

### Šiauliu

Ieškoti Valyti

Šiauliu k. Gyvenvietės, kaimas - Anykščių r. sav.

Šiaulių aplinkkelis Transporto tinklas, kelias — Šiaulių r. sav.

Šiaulių g. Transporto tinklas, gatvė - Akmenės r. sav.

Siaulių g. Transporto tinklas, gatvė - Kelmės r. sav.

Šiaulių g. Transporto tinklas, gatvė — Šiaulių r. sav.

Siauliu g. Transporto tinklas, gatvė - Jurbarko r. sav

Šiauliu g. Transporto tinklas, gatvė - Jurbarko r. sav.

Šiaulių g. Transporto tinklas, gatvė - Zarasų r. sav.

Šiauliu g. Transporto tinklas, gatvė — Šilutės r. sav.

Siaulių g. Transporto tinklas, gatvė - Pakruojo r. sav.

### Merkio

Valyti Ieškoti l

Merkys Hidrografija, upė — Šalčininkų r. sav., Varênos r. sav., Trakų r. sav.

Merkio Vilkiškės Gyvenvietės, kaimas - Šalčininkų r. sav.

Merkio g. Transporto tinklas, gatvė - Kauno r. sav.

Merkio g. Transporto tinklas, gatvė - Kauno m. sav.

Merkio g. Transporto tinklas, gatvė - Klaipėdos m. sav.

Merkio g. Transporto tinklas, gatvė - Varėnos r. sav.

A. Merkio g. Transporto tinklas, gatvė - Kauno r. sav.

Merkio g. Transporto tinklas, gatvė - Varėnos r. sav.

A. Merkio g. Transporto tinklas, gatvė - Kupiškio r. sav.

Merkio g. Transporto tinklas, gatvė - Varėnos r. sav.

Merkio g. Transporto tinklas, gatvė - Varėnos r. sav.

### In conclusion

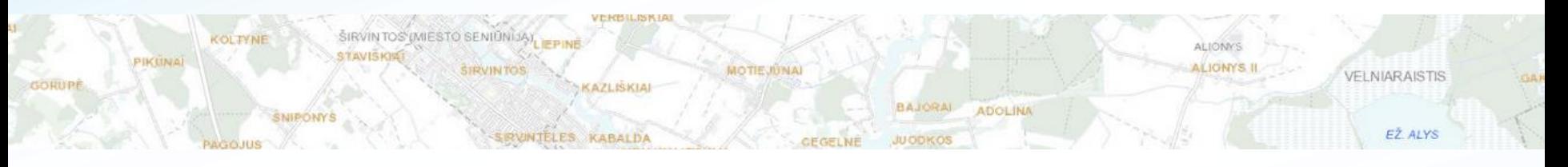

- Geographical names are the examples of geographical identifiers as described in ISO 19112
- It is important not only to collect and manage geographical names on regular basis in systematic way using information technologies, but also to open data and provide them to different types of users, also for reuse purposes, distribute using different types of network services
- When the geographical name search service is provided, it is important to ensure an uninterrupted support and maintenance of the service, active response to problems, and continuous development of the service

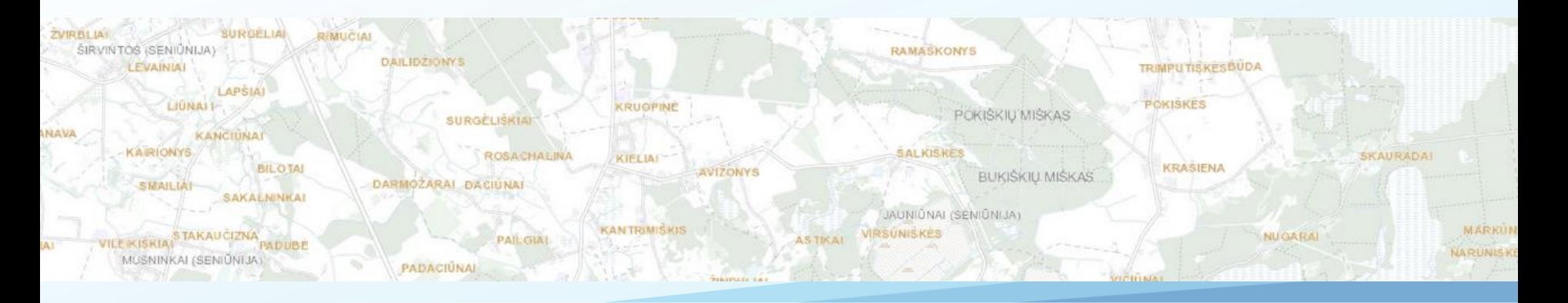

### Searching for Geographical Names in Official Database Using API Service (the Case of Lithuania)

Rita Viliuviene, SE Agricultural Data Center

[rita.viliuviene@zudc.lt](mailto:rita.viliuviene@zudc.lt) | [info@zudc.lt](mailto:info@zudc.lt)

The 22nd Meeting of UNGEGN Baltic Division Warsaw, 15-17 March 2023